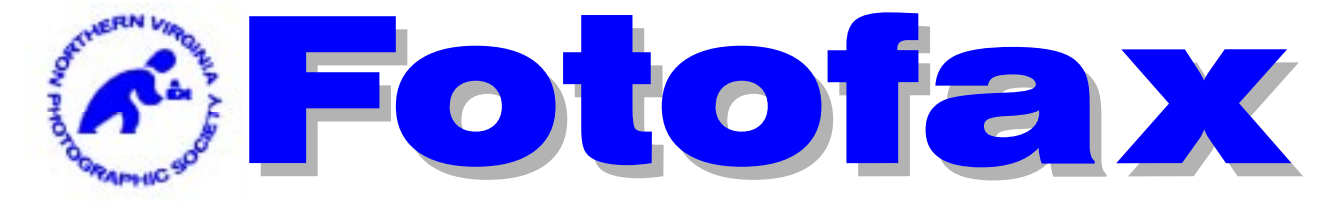

### **The Newsletter of the Northern Virginia Photographic Society**

## Monthly Program

## Oct. 3 Program "Caribbean Seafari" with Rhoda Steiner

### *Award winning photographer Rhoda Steiner presents underwater images of the Caribbean.*

Join NPVS for an exciting trip in a place we rarely take our cameras. "Born in Pittsburgh, raised in Corry, Pa, graduate of Penn State University and married to a guy who lets me do whatever I want, makes for a great life."

"Travel, boating and scuba diving has provided both opportunity and inspiration for my passion, photography. In 1986 while in Kenya, my sister refused to let me take a single picture. Now she proudly calls herself my 'asister'. When I started to dive in 1993, the desire to share the wonders of the undersea world prompted me to try my hand at photography one more time. That in turn inspired me to explore other aspects of photography and now I delight in getting lost behind the viewfinder whether above or below the water's surface."

"Reading everything I could get my hands on and joining

two local camera clubs, helped develop my photographic skills. I use Nikon equipment and in 2003 bought my first digital SLR for land-based photography, only. My underwater images, to date, are made with a F100 in a Sea & Sea housing using my favorite, Fuji's Velvia."

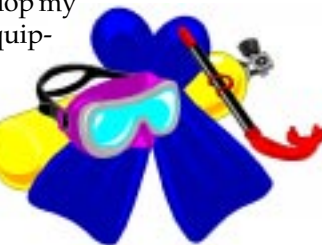

You are cordially invited join fellow

members and **Rhoda Steiner** for dinner at Chili's in Tysons Corner at 6 P.M. on Oct. 3rd prior to the program. Please note you are responsible for paying for your own meal. If you would like to join us please let me know by e-mail (**smusson@mindspring.com**) or by telephone (**703-278-2828**) if you will be coming to the dinner.

**Scott Musson VP Programs**

### Inside

- Next Competition Judge Page 3
	- Field Trips Page 4 & 5
	- Workshops Page 6 & 7 Forums Page 8
		-
	- Members' Gallery Page 8 Competition Results Page 8
	- Fotofax Wins Award Page 8
		- For Sale Items Page 12
			- NOVACC Page 14
				- Exhibits Page 15
		- NVPS Invoice Page 18
		- Things to Do Page 20

### **NVPS Calendar**

- 03 Oct. Program
- 05 Oct. Field Trip<br>10 Oct. Workshop
- Workshop
- 15 Oct. Field Trip
- 17 Oct. Competition
- 20 Oct. Deadline Date
- 24 Oct. Forums
- 24 Oct. Members' Gallery
- 07 Nov. November Program

*All meetings start at 7:45 p.m.*

"The aims of the Northern Virginia Photographic Society shall be the enjoyment, mastery, and furtherance of photography through cooperation, effort, and good fellowship."

### NVPS Executive Board 2006-2007

### **Elected Officers:**

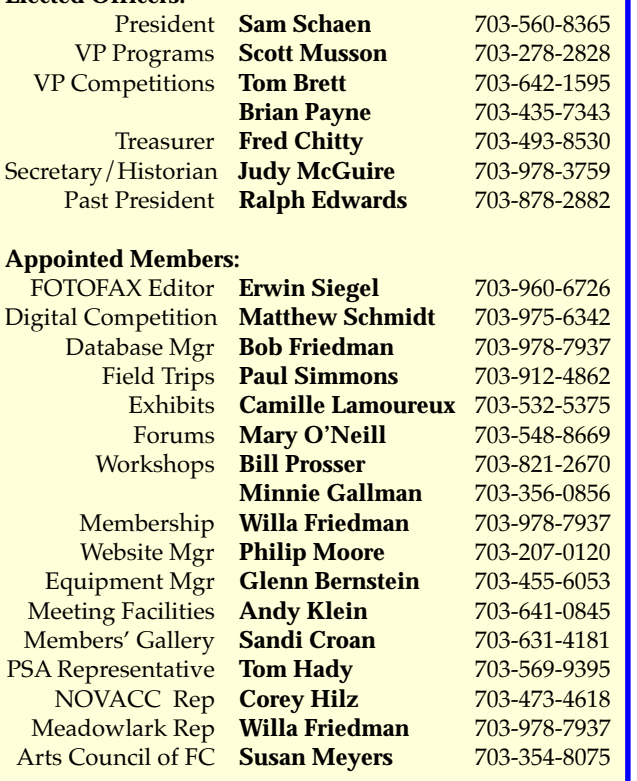

*FOTOFAX is published 10 times a year from September through June for the members of NVPS. All rights are reserved. NVPS is a non-profit organization dedicated to the advancement of education and enjoyment of photography. NVPS is affiliated with the Photographic Society of America (PSA), The Arts Council of Fairfax County (ACFC), and the Northern Virginia Alliance of Camera Clubs (NOVACC). Reprinting an article from Fotofax is allowed as long as credit is given to this newsletter as the source.*

*While NVPS's FOTOFAX primarily serves to inform members of club activities, it also publishes the NOVACC events calendar and other announcements of interest to members. FOTOFAX encourages members to send in articles, .jpg photographs, activities, opinions, awards won, and Letters to the Editor. The best way to submit articles is to "e-mail" them to: NVPSEditor@AOL.COM*

*NVPS is associated with:*

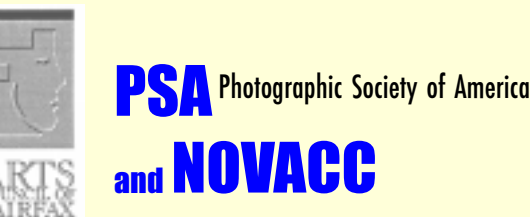

Northern Virginia Alliance of Camera Clubs

## Dunn Loring Fire Station Meeting Place This Season

We'll be meeting in the Dunn Loring Fire Hall on Gallows Road, in Vienna, VA for the near future. Please keep an eye open for other possible meeting spots centrally located between Springfield and Falls Church. It would be nice if we don't have to pay for a meeting space. If you find a place that is of interest please contact **Andy Klein**. Directions to our current meeting place are:

Going north on Gallows Road, turn left just at the entrance to the fire station onto Wolf Trap Road. If driving south on Gallows Road, turn right on Wolf Trap Road. Drive about 100 feet to the back of the station and there is parking in the lot or on the street. Entrance to the hall is from the lot at the back of the firehouse. Please check out spots near your home if you're located in the areas mentioned above.

**Fotofax** is accompanied by occasional e-mails that pass on information that would not be timely if it waited until the next newsletter. These are tagged in the Subject line as "NVPS" so you can distinguish them from junk and spam. The mass e-mail list for sending the newsletter is the same list that is used for getting notices to the membership. For the few with an e-mail address who get the newsletter in hard-copy, you'll still receive **Fotofax** during the last week of the month. You may delete it, or think about going to the online route and dropping the hard-copy and save \$15.

### **E-Mail Addresses of Board Members**

**Bob Friedman Willa Friedman willa-f@cox.net Camille Lamoureux exhibits@nvps.org**

**Sandi Croan Pashli@aol.com Bill Prosser ProsserWM@aol.com Minnie Gallman pggallman@verizon.net Philip Moore pdm@pobox.com**  $Schaen@mindspring.com$ **Scott Musson smusson@mindspring.com Paul Simmons PWSimmons@msn.com Tom Brett TomBrettPhoto@cox.net Erwin Siegel NVPSEditor@aol.com Fred Chitty ChittyFC@bp.com Matthew Schmidt naquandary@gmail.com Glenn Bernstein GBernstein@aol.com Andy Klein Andrew.Klein@mercer.com Judy McGuire JKMcGuire@cox.net Tom Hady Thady@att.net Corey Hilz corey@coreyhilz.com Brian Payne BPayne45@yahoo.com Susan Meyers Susan22041@cox.net**

## Next Competition Judge

### **Judge: Clifford Wheeler on Oct. 17**

He describes himself as a documentary photographer, which includes underwater. He has been a professional photographer for 29 years. In Oct., Clifford will have two exhibits hanging; one "Self-Portraits" at the Torpedo Factory and the second, "Life After NOVA" at Northern Virginia Community College. You are invited to have dinner with him at Chili's at Tyson's Corner at 6:00 P.M. that day. Please inform if you plan to come to Chili's.

> **Tom Brett at 703-642-1595 or e-mail: tombrettphoto@cox.net Brian Payne at 703-435-7343 VP Competitions**

## Note: For those of you using hotmail.com and yahoo.com

As I received too much spam and junk mail from the above two ISPs I've had to block mail from these two accounts. If any member needs to e-mail this Editor let me give you a procedure. First phone me and leave a message and I'll have you use another e-mail address. It is **ErwinEAS@aol.com** - What I have to do is add your address to the OK mailing list before you can get thru to this one. A simple phone call will make it happen.

### Note From Sam Schaen, President NVPS

I was sorry to have to miss the debut of Digital Projection competitions due to a business trip. Over 40% of the competition entries (70 of 165) were in the digital category.

I understand the competition went past 10:30. Historically, the first couple of months after Summer have large numbers of competition entries. I wanted to let the membership know that the Board is aware that the meeting length is an issue for many members and the judge. We also don't want to act rashly since the problem may take care of itself. Unfortunately, many of the options available have undesirable consequences. These options include eliminating announcements, starting earlier, limiting entries, and splitting competition into two nights.

Please share your thoughts with the Competition VPs and me.

> **Sam Schaen schaen@mindspring.com**

### Competition Reminders

New competition rules were passed on Apr. 5, 2005 and go into effect starting with the Sep. 2005 competition. The new rules are available for review on the NVPS web site. The Competition Theme Committee chose competition themes for the next two years. These competitions will be timed competitions, where the original image capture must have occurred within 2 years of the competition date. Please note that extra effort has been made by the workshop and field trip chairpersons to coordinate their activities with the upcoming competition themes.

This year we'll have three jointly themed & timed competitions. Nov. 21 is Reflections. Abstracts Feb.07, and Motion on Apr. 07.

### **Themed Competitions in 2006-2007**

**1. Reflections -** Images that include the use of reflections including in water, buildings, mirrors, glass or any other reflective material.

**2. Abstract -** Abstracts are the poetry of photography, free verse written in color and tone, producing poem of mood, feeling, and emotion. Abstracts are characterized by designs depicting no immediately recognizable object.

**3. Motion -** An image that depicts motion, action and/or movement using different photographic techniques, like slow shutter speed, panning, zooming, stop action, etc. Water may NOT be the main subject of the competition.

For a good competition experience for all, please follow these guidelines:

All competition submissions MUST be checked in before 7:45 PM (earlier is better) to assure your photos are included in the competition. Mats for prints can be no larger than 20" vertical x 40" horizontal, and must not fall apart, or have any potential to damage other prints. The back of the print must have your name on it, a title of the print, and an arrowing pointing "up." No names and titles allowed on the front (none). Mark slides in the lower left corner with an easily seen spot to indicate how the image should be projected, and put your name on the backside of the slide mount, and a title. Refrain from making comments & **turn your cell phones off** or on vibrate during a competition class, or any other meeting. It is the responsibility of the entrant to bring all doubtful or questionable entries to the attention of the Vice President for Competitions before a competition begins.

Even with the addition of the Digitally Proj. Images catagory, you still may only submit up to 2 entries in any category. Nine members have been promoted from novice to advanced as a result of their competition success last year; congratulations for their hard work. There remain 4 novice competition classes.

**Tom Brett, VP Competitions**

## Field Trips

### *Self Improvement Field Trips*

Green Spring Gardens Park, Alexandria. The remaining sessions will be held on the third Sunday of the month at 8:00 a.m. The objective is to improve our photographic vision. We will be learning to recognize and use the building blocks of visual design to better our images.

**Freeman Patterson's** book, "Photographing The World Around You" (A Visual Design Workshop) will be our reference (\$14.30 at Amazon.com; also available at most bookstores). These monthly assignments will follow the flow of Freeman's book:

**Oct. - Triangles - on Oct 15 Nov. - Rectangles Dec. - Circles Jan. - Texture Feb. - Perspective Mar. - Dominance Apr. - Proportion May - Rhythm**

In addition, several of this year's Workshops and/or Forums will address the use of visual design elements in "building" better images. As a check of how well you have mastered the monthly assignment, **Ed Funk** has offered to critique several of your images each month. This will be a web based critique – details will be provided later.

To get to Green Spring Gardens Park: from I-395 take Exit 3B, Little River Turnpike West, travel 1-1/4 miles to Braddock Road. Turn right onto Braddock Road and drive 2/10 of a mile and then turn right onto Witch Hazel Road. The park's web address is **www.co.fairfax.va.us/parks/gsgp**

You can sign up at club meetings, e-mail me at **pwsimmons@msn.co**m, or call me at **703-912-4862**. Be sure to supply your e-mail address and phone number on the sign-up sheet so I will be able to notify you of changes.

### **Paul Simmons, Field Trips Chair**

### Field Trips

## Alliance 9-Night Caribbean Cruise: May 18– May 27 , 2007

### *Departure Port: Baltimore, Maryland*

Cruise Line & Ship: Royal Caribbean's Grandeur of the Seas

Ports of Call: Baltimore, MD; San Juan, Puerto Rico; Charlotte Amalie, St. Thomas: Samana, Dominican Republic; Labadee, Haiti; Baltimore, MD

### **Travel Agent: John Bland, Junction Travel, 9410 Main St., Manassas, VA 20110, 703-368-8757 or 800-892-7116**

We will be sailing from Baltimore, MD on Royal Caribbean's Grandeur of the Seas. You will want to spend some time at their web site (**www.royalcaribbean.com**). It contains a wealth of information regarding the cruise, the ship, the ports of call, shore excursions, etc.

The travel agent will be handling all the travel arrangements and financial matters related to the trip. I encourage you to contact John and get to know him. When you call him, be sure to mention you are with the Alliance of Camera Clubs and my name.

There is a deposit of \$450 per person required at the time of booking. Of course, once space is sold out, you will no longer be able to signup.

As of July 27, 2006 the pricing was (double occupancy) \$1083 per person for an inside cabin, \$1273 per person for an ocean view cabin, and \$1593 per person for a cabin with a balcony. Contact John for the current pricing.

One final word about the prices: taxes (which are included in quote above) are always subject to change due to either U.S. or foreign government regulatory action. Of course, airfare, cab fare, alcohol, soft drinks, shore excursions, tips and items of a personal nature are not included in the above prices.

You can sign up by contacting John Bland at Junction Travel (703-368-8757). Also, please let me know you are going by filling out my sign-up sheet at club meetings, e-mail me at **pwsimmons@msn.com or calling me at 703-912-4862**. Please be sure to supply your e-mail address and phone number on the sign-up sheet. That way, I will be able notify you of changes.

**Paul Simmons, Field Trips Chair**

## Field Trips

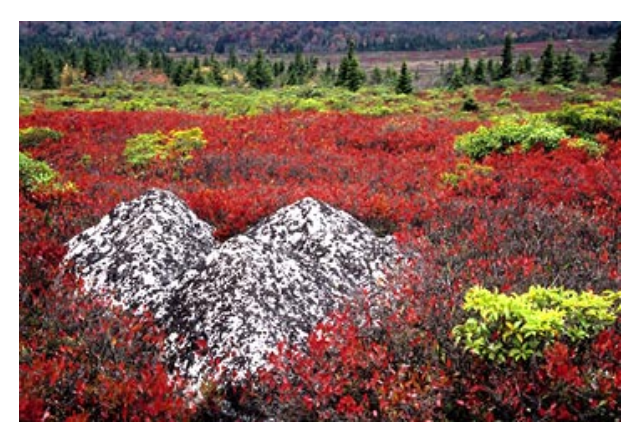

*Dolly Sods, West VA by Mary O'Neill*

### *Dolly Sods, Petersburg, WV on Oct. 5 – 8*

RESERVE YOUR ROOM TODAY! If this motel is booked up please find your own motel near-by.

Our first overnight field trip of the season takes us to the beautiful Allegheny Highlands of West Virginia. We will be staying in the small town of Petersburg, WV. In the immediate vicinity are some of West Virginia's finest outdoor attractions: Dolly Sods Wilderness Area, Seneca Rocks, Spruce Knob, Canaan Valley, Blackwater Falls, Greenland Gap Cascades, Cathedral State Park, and Smoke Hole Canyon.

These attractions are connected by West Virginia's rural/mountain byways which are a photographic destination in there own right. Information regarding many of these places can be found by going to the Monongahela National Forest web site, **www.fs.fed.us/r9/mnf** and click on "Special Places."

To get to Petersburg follow I-66 west to I-81 south. Follow I-81 south 3-1/4 miles to Exit-296, Rt-55 west. Follow Rt-55 west for 60 miles to Petersburg, WV. The Hermitage Motor Inn is on the left, two blocks after passing McDonalds and two blocks before reaching the traffic light in Petersburg. **Its address is 203 Virginia Ave., Petersburg, WV 26847 and the phone number is (800) 437-6482.**

I have reserved 17 rooms until Sep. 20. Our contact is Donna and mention that you are with NVPS and my name to receive a 10% discount. Also, be sure to request a non-smoking room if desired. The room rate is ranges from \$50 to \$60/night including tax. Be sure to remind the clerk that we are getting a 10% discount. I urge you to make your reservation today since autumn is their busy season.

Thursday and Friday nights we will gather at 7:30 P.M. in the motel lobby for our traditional group dinner.

You can sign up at club meetings, e-mail me at **pwsimmons@msn.com**, or call me at **703-912-4862**. Be sure to supply your e-mail address and phone number on the sign-up sheet so I will be able to notify you of changes.

### **Paul Simmons, Field Trips Chair**

### *Tentative Field Trip Schedule 2006/2007*

Oct. 5-8 7:30 p.m. Dolly Sods – Petersburg, WV

Oct. 15 8:00 a.m. Self Improvement Field Trip\*

Nov. 11 Raptors – Cunningham Falls State Park, MD Rain Date: Nov. 12

Nov. 19 8:00 a.m. Self Improvement Field Trip\*

Dec. 9 Festival of Lights, Mormon Temple (Abstract themed competition)

Dec. 17 8:00 a.m. Self Improvement Field Trip\*

Jan. 13 Joe Miller's Center for Photographic Art

Jan 21 8:00 a.m. Self Improvement Field Trip\*

Feb. 10 Lewis Ginter Botanical Gardens

Feb. 18 8:00 a.m. Self Improvement Field Trip\*

Mar. 3 St. Patrick's Day Celebration, Alex. (Motion themed competition)

Mar. 18 8:00 a.m. Self Improvement Field Trip\*

Apr. 15 8:00 a.m. Self Improvement Field Trip\*

Apr. 28 Virginia State Arboretum

May 12 Port Mahon, DE

May 20 8:00 a.m. Self Improvement Field Trip\*

### *\* All Self Improvement Field Trips are held at Green Spring Gardens Park*

## **Workshops**

## Oct. 10 Workshop: Visual Design and Photoshop

**Bill Prosser** will lead the Oct. 10 workshop. He will use a PowerPoint presentation to present and discuss images that incorporate various principles of Visual Design. He will demonstrate the use of Photoshop as a digital workshop tool to promote and enhance image visual design. He also will answer participant questions about in-camera and computer techniques that can be used to improve one's photographic images a: whether recorded on film or a digital chip and b: whether printed or projected. Please plan to join us at the Dunn Loring Fire Station at 7:30 P.M., Tuesday night, Oct. 10.

## **Workshops**

### Close-up Photography in the Garden

### *Brookside Gardens, Wheaton, MD Saturdays, Oct. 7 and 21, 9:30 – 11:30 A.M. by Josh Taylor*

In a two-session workshop, learn how to capture striking close-up images of flowers and garden critters. The focus of the workshop will be on close-up techniques, use of basic photographic equipment for close-up photography, and compositional guidelines for visual impact. The workshop will include an orientation session with illustrated handouts and an in the garden shooting session with the instructor. The final session of the workshop will be a formal critique of participants' photographs. Register online at **www.ParkPASS.org** or call: **301/962–1451**. Cost: \$38.00 per participant.

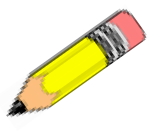

## **703•536•9112** Fall Photo Courses by Corey Hilz

Looking for a stimulating photography course that fits easily into your schedule? **Corey Hilz** is offering three online photography courses this Fall. Enjoy the flexibility of learning photography from home. The Fall courses are *Visual Design: Creating Stronger Compositions; Macro Photography: Seeing the Details; and Creative Flower Photography.*

Each course starts on Sep. 13 and last four weeks. Every week you will receive an illustrated lesson and an assignment via e-mail. After completing each assignment you will e-mail your photographs to Corey for a personal critique. Corey will send you an honest evaluation of your images, along with tips and practical suggestions for creating higher quality photographs.

Critiques are an extremely valuable tool; receiving direct feedback is one of the fastest ways to improve your images. Participants often find the critiques the most valuable part of Corey's courses and workshops.

**Corey Hilz** is also teaching two, one-day workshops at Meadowlark Botanical Gardens: Macro Photography on Sep. 23 and Creative Composition Techniques on Oct. 14. For registration information and descriptions of the workshops and online courses, visit **www.CoreyHilz.com** and select 3Workshops & Classes2. Feel free to contact Corey with any questions: **corey@coreyhilz.com or 703.473.4618.**

**Joshua Taylor, Jr. Archiphoto Workshops jtaylorj@verizon.net http://archiphotoworkshops.com**

## Acrey Workshops

Whether you're an experienced professional or amateur, Acrey's Photographics has the longest running *"Yellowstone in the Winter"* photographic expedition available today. (Advertising in Shutterbug, Photographic, and Cowboys and Indians magazines)

Yellowstone Park is consistently placed in everyone's short list of places to go in Winter for photographers. Jack Acrey has been conducting this expedition on snowmobiles, and now snow coaches for almost 30 years.

We have a few spots left, and would be pleased to have you join us. Due to deadlines we have to meet, we need to know your intent now, and your reservations now. Complete schedule, details and terms located on **www.Acrey.com**

Oct. - Monument Valley Photographic Expedition Oct 01-07, 2006

**James Bland, Acrey's Photographics, 865.406.9572 512.206.0355 fax**; **www.acrey.com - james@acrey.com**

### Fotofax Newsletter October 2006

## Colleen Henderson Workshops

My Fall 2006 Class & Workshop schedule is now on my website. Go to **www.colleenhenderson.com** - Click on Digital Classes for more information about the classes, dates, and times.

Classes are kept small to facilitate learning. Each student works at his/her own workstation using a laptop with Photoshop installed. Included in each workshop is a detailed workbook which is used during class and can also serve as a handy reference at home when you are practicing what you have learned in class. For details on the classes please refer to my website of contact me directly.

**colleen@colleenhenderson.com or 301-229-1305**

In the Fall I am offering the following classes: BASIC PHOTOSHOP - 24 hours of instruction; \$450 Eve --> Oct. 10 - Oct. 19, 2006 - 6 classes, 4 hours each

Class dates: Tue. 10/10; Wed. 10/11; Thu. 10/12; Tue. 10/17; Wed. 10/18; Thu. 10/19. Class times: 6 p.m. - 10 p.m.

Day --> Oct. 16 - Oct. 19, 2006 - 4 classes, 6 hours each Class dates: Mon. 10/16; Tue. 10/17; Wed. 10/18; Thu. 10/19. Class times: 9 a.m. - 4 p.m. (with one hour for lunch).

PROFESSIONAL EDITING & PRINTING - 24 hours of instruction; \$450. Day --> Nov. 6 - Nov. 9 - 4 classes, 6 hours each. Class dates: Mon. 11/6; Tue. 11/7; Wed. 11/8; Thu. 11/9. Class times: 9 a.m. - 4 p.m. (with one hour for lunch). Eve --> Nov. 7 - Nov. 16 - 6 classes, 4 hours each. Class dates: Tue. 11/7; Wed. 11/8; Thu. 11/9; Tue. 11/14; Wed. 11/15; Thu. 11/16. Class times: 6 p.m. - 10 p.m.

FILE ORGANIZATION & MANAGEMENT - using Adobe Bridge - 6 hours of instruction; \$150 (includes box lunch) Day --> Oct. 20, 2006 - 1 class, 6 hours each. Class dates: Fr 10/20. Class times: 9 a.m. - 4 p.m. (with one hour for lunch).

UNDERSTANDING & USING YOUR DIGITAL SLR CAMERA - 6 hours of instruction; \$150 (includes box lunch). Day --> Nov. 17, 2006 - 1 class, 6 hours each. Class dates: Fri. 11/17. Class times: 9 a.m. - 4 p.m. (with one hour for lunch).

RAW FILES (What, Why & How) - 6 hours of instruction; \$150 (includes box lunch) Day --> Dec. 8, 2006 - 1 class, 6 hours each. Class dates: Fri. 12/8. Class times: 9 a.m. - 4 p.m. (with one hour for lunch).

Classes often fill quickly so sign up early if you are interested. Thank you, **Colleen Henderson**.

**Henderson Fine Art www.colleenhenderson.com colleen@colleenhenderson.com 301-229-1305 Bethesda, Maryland**

## Digital Competition Note

Please check the NVPS website for all info on the Digital Entries on Competition night. The images for competition have to be delivered through the NVPS website located at: **http://nvps.org/** clicking on the Competitions link on the left of the page, and then clicking on the Digital Projection Competition Information and Upload link. There are detailed instructions on how to upload files on the website. You can receive assistance from **Phillip Moore** at **pdm@pobox.com or Matthew Schmidt at mgs@loreleistudios.com**

## NVPS's Dee Ellison Photo Exhibit

On the First Friday of every month, Falls Church hosts arts events across the city. I'll be the featured artist for October's First Friday in a one-person photography exhibit from Oct. 6 – Nov. 2. The opening reception is Friday, Oct. 6, 6:00 - 8:00 p.m. at Art and Frame, 111 Park Avenue, Falls Church, 22046; just one block off the intersection of Route 7 and Lee Highway across from the State Theater.

The other really exciting news: Alexandria City is hosting a juried arts exhibit with paintings, photographs, textiles, sculpture and other art forms. The judge, who is the curator of The Phillips Collection, selected two of my photographs for the show! The exhibit is in Alexandria City Hall through March. The opening reception is Oct. 10, 5 - 6:30 p.m.

## Members' Gallery

## Oct. 24 Prints by Phillip Moore and Projection by Ed Funk

**Phillip Moore** was interested in photography as art in 2004 when he received his first digital SLR, a Canon 10D. He joined NVPS in 2005 and was awarded Photographer of the Year in the novice monochrome category. Photography is a serious hobby for Phillip, but he makes his living working for an internet company. He is also currently responsible for the NVPS website.

For over thirty years, **Ed Funk** has been a versatile photographer and writer producing images with impact. Ed has produced many award winning photographs and lectures on all aspects of photography. He conducts workshops on creative photography and digital imaging. Ed is a Past President of NVPS and has served on the Board for 15 years. He has been named "Photographer of the Year" six times.

**Sandi Croan, Members Gallery 703-631-4181 or pashli@aol.com**

## Fotofax Wins a Runner Up Award for April 2006 Issue

The highest points available are 88 points from each of the three judges. The judges gave the Apr06 newsletter a rating of: 60, 70, and an 80. A Runner Up ribbon is similar to an Honorable Mention in our Competitions.

### Forums

Travel Photography by Tom Brett.

## Members' Activities

• **Laura Howell** had an image "Burke Lake Reflections" chosen by Eaton Fine Art, Inc (a fine art consulting firm that specializes in wall art for four and five star hotels) to be displayed in 43 guestrooms of the Westin Hotel in Washington, D.C.

## Competition Results

### **September 2006 Judge: Chuck Veatch Novice Monochrome:**

1st Camille Lamoureux Lilies of the Valley

### **Advanced Monochrome:**

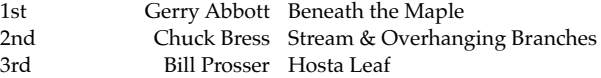

### **Novice Color Prints:**

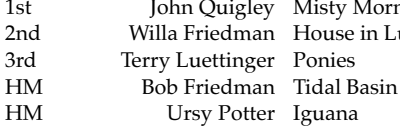

listy Morn ouse in Luxor

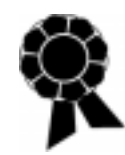

### **Advanced Color Prints:**

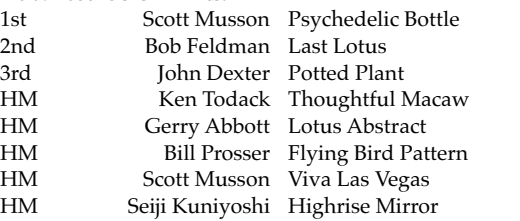

### **Enhanced Prints:**

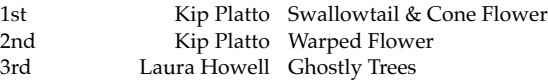

### **Advanced Slides:**

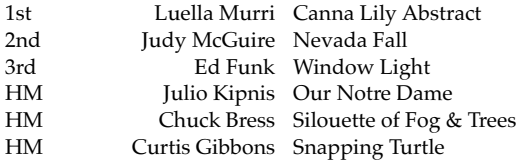

### **Novice Slides - no entries**

### **Novice Digitally Projected Images:**

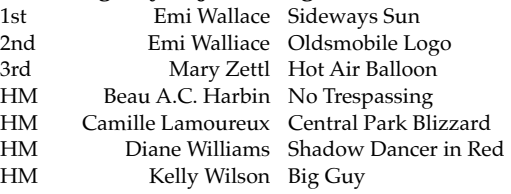

### **Advanced Digitally Projected Images:**

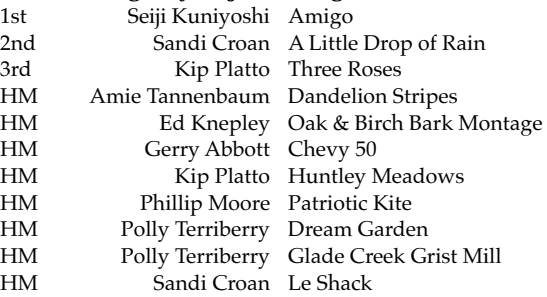

### Sep. 2006 PSA Annual Conference

### *by Tom Hady, APSA, PPSA. (NVPS' representative to PSA–thady@att.net)*

All through the PSA Conference in Baltimore, Sept. 6-9, I kept my ears open for some good "sound bytes" to pass along:

1. The histogram in your camera is for the .jpg image, not the RAW file. That means if you are shooting RAW and have pixels piled up at the right margin of the histogram, you may not have blown out the highlights, at least as much as you think.

2. The Name of the Game is to Fill the Frame (the rhyme, and many of these tips, are from **Rick Sammon**, sponsored at the conference by Canon). But if you are going to have to correct perspective in Photoshop, leave enough room to do that without losing the image you visualized.

3. Crop first, before you do other corrections. That way your histograms will accurately show the image you intend to print.

4. All RAW images need sharpening. The RAW file is an unprocessed copy of what the camera saw. The .jpg file has been processed in the camera, and that includes sharpening. Since sharpening can introduce noise into the image, many experts recommend that you do it last.

5. A nature photographer is someone who, if treed by a bear, will enjoy the view.

The closing event of every conference is the Awards Dinner. The Progress Medal, PSA's highest honor, was given this year to **Steven J. Sasson**, the Kodak engineer who developed the first digital camera in the laboratory in 1975. He told that story in his acceptance speech. He brought the camera along, the first time it has been out of Rochester. It was roughly a foot and a half square by two feet high, weighed 8 pounds, and registered .01 megapixels. Pictures were saved on a cassette tape.

Two other awards had a connection to NVPS. I was elected an Associate of PSA (the sharp eyed among you will have noticed the APSA at the top of this article), one of seven so honored this year. The citation says, in part, "for his leadership, proficiency and his invaluable services to the Pictorial Print Division"

**Bob Leonard**, (former NVPS member), received the **Charles Keaton Award** for his numerous contributions to the PSA Journal, a well-deserved honor. Old timers will recognize **Charles Keaton** as one of the stalwarts of NVPS in its early years. The annual award was donated by friends of Charlie to commemorate his contributions to PSA.

Now that we have our first official digital projection competition under our belts, I'd like to congratulate all of the winners, and thank everyone for all of the positive feedback about the presentation. I apologize for forgetting to show the names and titles of the winning images for the Advanced competition.

I would like to take this opportunity to make a couple of recommendations for those that wish to compete, based on my experiences from the upload, competition and judging.

By far the most common uploading problem that we had was with portrait images. Portrait images cannot be taller than 768 pixels and will take up far less of the screen than a landscape image when they are projected. If a standard 1024 x 768 landscape image is rotated to be a portrait image, its dimensions would need to be reduced to 576 x 768. As you can see, that is approximately half the size of it's original landscape format.

You should not feel constrained to meet the maximum image dimensions. If you have an image that is 700 x 700, don't feel obligated to provide a border. The competition software automatically centers images and fills the surrounding area with black. If you want a border, feel free to put one on your image, just remember that the total image size, including the border, cannot exceed 1024 pixels wide or 768 pixels high. The closer you can get to the maximum dimensions though, the larger your image will be for the judge.

I'd also like to say thanks to **Phillip Moore** for developing the web form that validates these dimensions as you upload, saving me a lot of heartache on Monday mornings. Phillip has done additional work to make the error messages more explicit, separating the horizontal and vertical dimensions so that you will know which one is over the limit. Feel free to email me at **mgs@loreleistudios.com or call me at 703.975.6342** if you are having any issues with resizing or uploading images for the competition, or even if you have general digital image editing questions. Don't forget that the October Digital Projection Competition upload window opens at midnight on the 3rd of October.

> **Matthew G. Schmidt www.loreleistudios.com 703.975.6342**

**Note:**

**The Editor suggests you xerox and save this article for future competition use.**

# the Nostalgia Movie Star Portraits

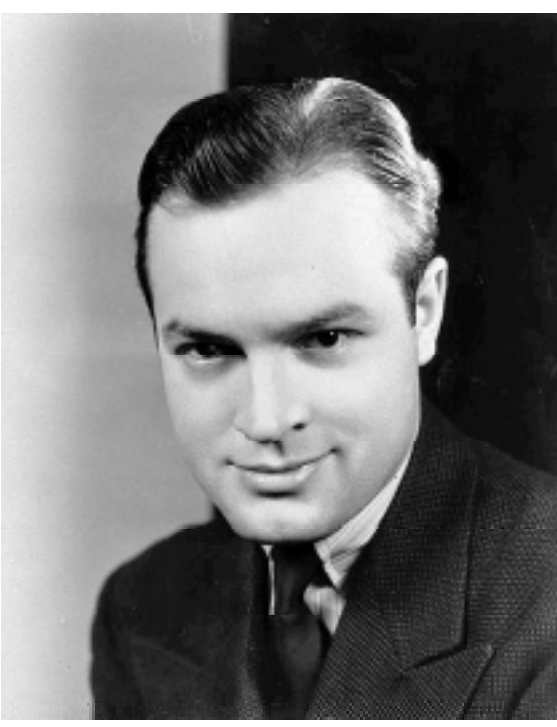

*A very young Bob Hope Boris Karloff*

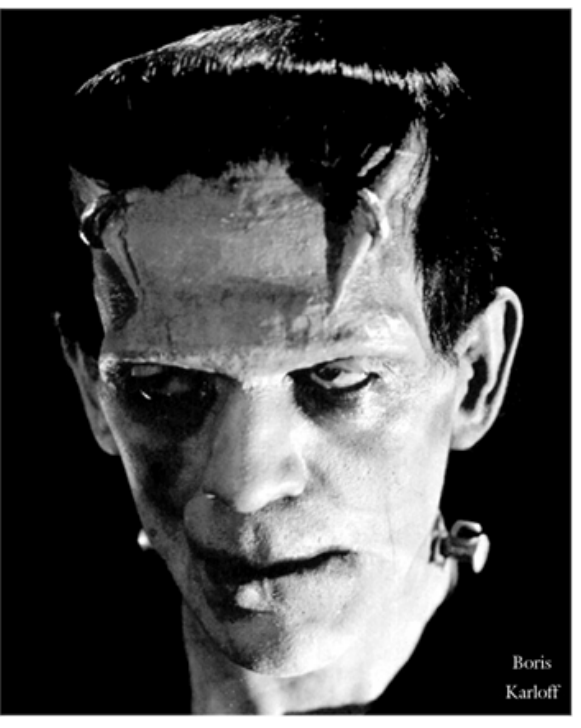

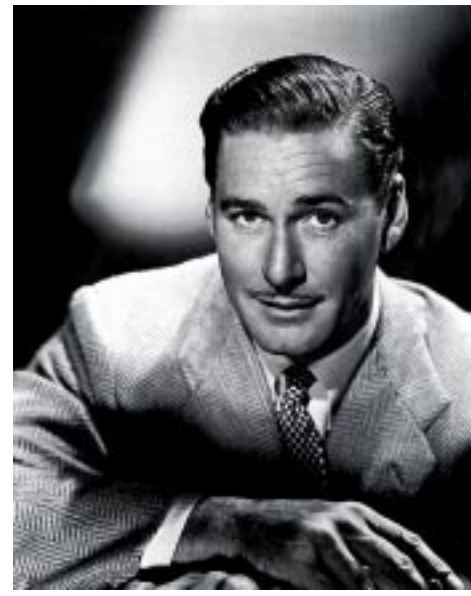

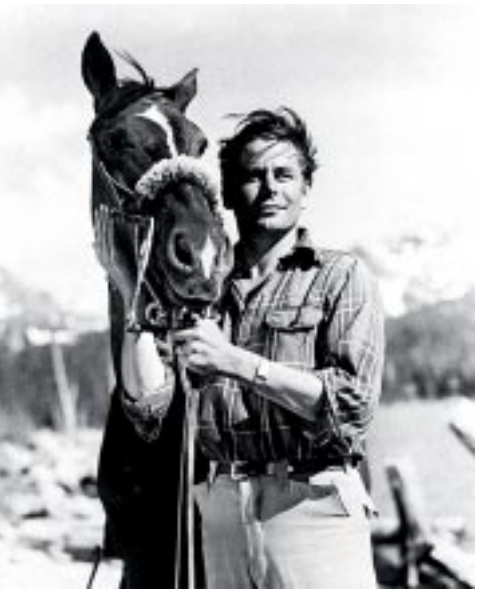

*Errol Flynn Glenn Ford*

## NVPS Friend & Photographer Marion Warren Dies at 86

### *Well known Marland photographer*

**Marion E. Warren**, whose poetic photographs captured the varied landscapes and people of Maryland, died Sep. 8, 2006 of lung cancer. He was 86 and lived in Annapolis, Maryland.

For more than 50 years, Mr. Warren took his cameras to every corner of the state, chronicling the natural beauty of rural Maryland, the changing urban life of Baltimore and the humble labor of watermen on the Chesapeake Bay. He was the state's official photographer for 14 years, and his work has been featured in books, a television documentary, and frequent exhibitions. He also did programs and judging for the Washington area camera clubs.

His dramatic 1953 photograph of a moonrise over the Chesapeake Bay Bridge remains one of the state's most memorable and majestic images. Late in his career, he embarked on a 10 year project to document the life of the Chesapeake, collecting hundreds of photographs in a 1994 book, "Bringing Back the Bay."

In 1987 he donated to the state of Maryland more than 100,000 of his negatives. His only rival in depicting the state's vistas was **A. Aubrey Bodine** (1906-1970), but photography experts say Mr. Warren had a keener eye for documenting the state's vanishing ways of life, from rural tobacco auctions to skipjacks plying the Chesapeake.

"Capturing life is the most vital thing photography can do," Mr. Warren once said. "Documenting the real life of people, their real existence—no other art can do it."

Marion Edwin Warren was born June 18, 1920 in the now-defunct town of Wheat Basin, Montana and moved as an infant with his family to a farm near Sikeston, Mo. His mother and a twin brother died before his second birthday. At 12 he went to St. Louis to live with an aunt who was a newspaper reporter.

His first photo work was in commercial, advertising, medical, and news photography, including a stint with the Associated Press. During WW II he was assigned to the Pentagon with a Navy photographic unit led by **Edward Steichen**. After the war he worked at the Harris and Ewing Studio in Washington as a portrait photographer before moving to Annapolis in 1947.

In 1953 Mr. Warren made his haunting image of the moon rising over the Chesapeake Bay Bridge, after waiting a full year for the clouds, lighting and winds to be just right. (No Photoshop in those days) He made the picture from a vantage point six stories above the old Annapolis ferry terminal.

Mr. Warren favored black & white photography, but he also worked in color. He was a darkroom worker up to one year ago. His work had appeared in Fortune Magazine, Time, Life, National Geographic, Sports Illustrated, and the Saturday Evening Post. From 1977 to 1987 he operated a gallery in Annapolis, MD. His wife of 59 years, Mary Giblin Warren died in 2003. He leaves three children, six grandchildren, and five great-grandchildren.

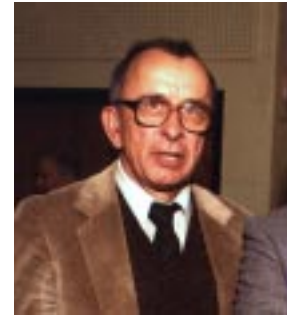

*Photographer Marion Warren at NVPS*

## All Day Joe Miller Seminar on "Photographic Judging"

On Saturday, Dec. 2, 2006 I will be offering a "Seminar on Judging" to be held from 10:00 AM to 5:00 PM. Participants will be trained to become judges on all levels of camera club competitions (monthly, end-ofyear, and exhibitions). Due to the thorough and comprehensive nature of the seminar, enrollment will be limited to 12 participants. The cost will be \$70 per person. If you are motivated and think you have the qualities necessary to become a camera club judge, please contact **Joseph Miller** at: **furnfoto@aol.com** as soon as possible, and a prospectus and detailed syllabus will be provided to you. It is expected this seminar will fill quickly so don't delay in registering your interest for this unique educational opportunity.

**Joseph Miller NVPS**

### Gift Certificates for Speakers & Judges

Gift certificates to Penn Camera in the amount of \$50 have been acquired for our speakers and judges for the NVPS club year of 2006-07. Penn Camera (through our friend **Craig Wineman**, manager of the Tyson's Penn store) was gracious enough to provide a discount in support of our membership and our activities. If the Competitions Chair and the Presentations Chairs would see **Andy Klein** he has the certificates. Thanks, **Andy Klein, Facilities**

## Visual Design

### *by Joe Miller, NVPS*

Photographers have always been enamored by the technical aspects of photography—what lens, film, aperture opening, shutter speed did you use? Now in the digital age they may ask how many pixels does your camera have, does it shoot raw, etc? Regardless of the equipment used, all photographers, film or digital, are visual communicators. It does not matter if one uses a simple point-and-shoot or a more sophisticated camera, the great equalizer is the picture space, whether or not the final image turns out to be a print, a slide or a digital file. Modern technology can usually ensure acceptable exposure, focus, sharpness, etc., but alas, technical excellence is still not enough. The ultimate measure is how well the photographer, the visual designer, the visual writer, the visual communicator, used the picture space to convey his/ her message.

Early in our education we were taught the parts of verbal/written communication—nouns, pronouns, verbs, adverbs, adjectives, etc. Some of us even learned how to analyze written language by diagramming sentences. However, whether a message is conveyed via a written format or visually, good composition is absolutely essential. Good composition in photography requires care and precision in the choice and placement of everything in the picture space. How we choose and place the elements of visual design in the picture space will tell the viewer how good (or bad) a visual writer we are.

Elements of visual design include lines, shapes, texture, perspective, harmony, rhythm, color, tone, contrast, exposure, sharpness, proportion, dominance, eye-movement, spacing, separation, background, negative space, balance/imbalance, etc. Every image seen through the viewfinder should be considered a draft subject to revision. Changing even slightly visual design elements and/or their placement in the picture space revises the story we tell.

Like it or not, photography is psychology. A photograph records the scene, but also tells the viewer about the photographer. Do our photographs show that we are content with merely stating the obvious or do our photographs suggest we are able to say more? The thoughtful visual writer is always aware of the importance of visual design when creating an image.

This camera club year, NVPS is embarking upon a comprehensive effort to familiarize club members with the elements of visual design. I encourage all NVPS members to actively participate in this educational opportunity, and to avail themselves of the Alliance Booklets on this topic available at modest costs to the membership.

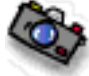

## For Sale Items

- **For Sale -** Studio Dynamic dark blue backdrop for shooting portraits. It's 7x7 foot, excellent condition, and has the two stands and pole to hold it. \$350 takes all. Also: Nikon Teleconverter 2X TC200 for older non autofocus Nikon lenses, \$150. Contact: **Erwin Siegel at 703-960-6726.**
- VR Nikon AF-S 24mm-120mm ED zoom lens (f3.5 - 5.6). A Vibration, Auto-Focus Silent Wave G lens for \$325. Call: **Wayne Wolfersberger at 703-476- 6048 or wwolfers@verizon.net**
- **For Sale** NIKON D70 body, NIKKOR AF-S VR 24-120mm f/3.5-5.6 G IF-ED zoom lens, the following NIKON accesso-FÓR ries: rechargeable EN-EL3 battery, MH-18 Quick Charger, MS-D70 SALE holder for CR2 batteries, camera strap, EH-5 AC adapter/charger, SC-17 remote flash cord, case for D70-with 24-120 or shorter lens mounted, ML-L3 IR remote controller, video and USB cables, instruction manuals, original boxes, and second EN-EL3 battery, 256 MB Lexar 16x CF card.

Thom Hogan's "Complete Guide to NIKON D70" CD plus authorized, bound hard copy, Stroboframe Pro-RL rotary link flash bracket with body plate for D70 and flash cord plate for SC-17, Kirk right angle plate to fit Swiss-Arca style clamp, and Hoodman LCD hood for D70 monitor. All are in 9+ condition. Will not divide. \$999 firm.

Also, a Vivitar 283 flash with off-camera bracket & handle, sync cord, diffusers, bounce card, filters, and AC adapter. All in 8 or 9 condition. \$50 firm. **Steve Taub, 703 534-8051 or staub@gmu.edu**

**• For Sale** - Really Right Stuff L-Plate for a Nikon D-70, \$100. **Willa Friedman, willa-f@cox.net or 703-978-7937**

**The Northern Virginia Alliance of Camera Clubs, of which NVPS is a member, produces a series of booklets on photography. The cost of each booklet is \$1. Copies of these booklets are available at most NVPS meetings.**

Booklet No. 1. "Workshops Guide Book" by Joseph Miller, 1997. 20 pages. Booklet No. 2 "Some Notes on Visual Design" by Joseph Miller, 1998. 16 pages. Booklet No. 3 "Some Important Principles of Composition" by Dave Carter, 1998. 16 pages.<br>Booklet No. 4 "Getting the Most from Your Camera Club" by Dave Carter, Joseph Miller, Ed "Getting the Most from Your Camera Club" by Dave Carter, Joseph Miller, Ed Funk, 1998. 16 pages. Booklet No. 5 "Selecting 35mm Camera Equipment" by Joseph Miller, Dave Carter, 1998. 20 pages. Booklet No. 6 "Some Thoughts on Portraiture" by James D. Steele, 1998. 8 pages. Booklet No. 7 "How to Stop Making Good Prints and Start Making Great Prints" by James D. Steele, 1998. 12 pages. Booklet No. 8 "Photographing Wildflowers and Other Small Subjects" by Dave Carter, 1998. 16 pages. Booklet No. 9 "Black Light Photography" by Judy Switt and Gordie Corbin, 1998. 16 pages. "How to Judge Judging" by Joseph Miller, 1999. 8 pages. Booklet No. 11 "Surviving Photographic Competitions" by Mollie B. Isaacs, Patricia A. Hansen, 1999. 16 pages. Booklet No. 12 "Night Photography" by Gary Silverstein, Dave Carter, 1999. 12 pages. Booklet No. 13 "Multiple Exposure Photography" by Ed Funk, 1999. 12 pages. Booklet No. 14 "How to Improve Picture Sharpness" by Andy Klein, 1999. 20 pages. Booklet No. 15 "Black and White Infrared Photography" by Carla Steckley, 1999. 8 pages. Booklet No. 16 "Tips for Better Photography" by Joseph Miller, Dave Carter, 1999. 24 pages. Booklet No. 17 "Breaking the Rules" by Joseph Miller, Dave Carter, 1999. 12 pages. Booklet No. 18 "Planning for Travel Photography" by Joseph Miller, Dave Carter, 1999. 8 pages. Booklet No. 19 "Special Effects Photography" by Dave Carter, Joseph Miller, 1999. 24 pages. Booklet No. 20 "Photographing Insects" by Fred Siskind, 1999. 16 pages. Booklet No. 21 "Composition and Visual Design" by Joe Miller, Dave Carter, 1999, 36 pages (Illustrated). Booklet No. 22 "Polaroid Transfer Process" by Zanne Tillman, 2000, 16 pages. Booklet No. 23 "Macro Photography "Amie Tannenbaum a and Joe Miller wrote this booklet, 2005. 15 pages. Booklet No. 24 "Abstract Photography" by Joe Miller, 2006. 8 pages.

**The Alliance also produces a "Field Trips Guide Book" by Dave Carter, Ed Funk and others, 1997. 140 pages. The "Field Trips Guide Book" is \$15, and is available at most NVPS meetings. For information on Alliance publications contact: Ed Funk, 4428 Roundhill Road, Alexandria, Virginia 22310. For booklets, mail \$1 for each booklet wanted and \$1 postage for up to 4 booklets. For more booklets add \$1 postage for each block of 4 booklets added. For info only, E-mail: ed@edfunkphotography.com or call: 703-971-6183.**

# **NORTHERN VIRGINI** Photographers of

Guests on Fairfax Public Access Channel 10 for the following weeks in October will be:

- Oct 02 Dan Feighery
- Oct 09 Ken Todack
- Oct 16 Ed Ruggiero
- Oct 23 Chip Clark
- Oct 30 Jim Tetro
- Each program is shown three times during the week - Wed at 12:30 p.m. and 7:30 p.m. and Fri at 9:30 a.m. **Luella Murri, Host 703-256-5290**

**luellamurri@aol.com**

## "Too Good to Be Real"

### *reprinted from March 2006 Popular Photography Magazine*

**1. response:** Let's compare apples to apples! Bob Kim's Grand Prize winner in the 12th Annual International Picture Contest (January2006) was fantastic! But that's the problem. A composite of 30 pictures that was given "extensive" work in Photoshop, is in my book, digital art. The end result is spectacular, but Bob Kim should have won in a catagory called "The Best Use of Photoshop Technology."

At this rate, most of us aren't going to stand a chance of winning "photo" competitions. We need to put digital art—anything that's been manipulated over a certain measurable amount—into another catagory.

### **Sue Golden, Dallas, TX.**

**#2 response:** To me, those images by Bob Kim are very pretty, well-enginineered art that are nice to look at. But they aren't photos.

**John Israel via e-mail.**

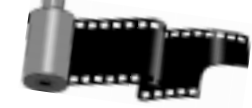

### **Loudoun Photography Club**

Contact: Lisa Duncan at (703) 725-2931 or LoudounPhotoClub@cox.net

Website: <<http://www.loudounphoto.org/>http:// www.loudounphotoclub.com/>

Meetings are held on the 2nd & 4th Thursdays at 7:00 pm at the Eastern Loudoun (Cascades) Regional Library or as indicated. Program: Oct 12 - Speaker: John Potter - Tips on Photoshop and Combining

Photography with Your Day Job

Competition: Oct 26 - Official Competition: Theme - Macro/ Closeup

### **Manassas Warrenton Camera Club**

Contact: Gene Welles (703) 330-5835 or ewellsjr@verizon.net Website: <http://www.mwcc-photo.org/> http:// www.mwcc-photo.org .

Meetings: Held on the 1st and 3rd Thur. at 7:30 pm, Manassas City Hall, Old Town Manassas, or as indicated.

Program: October 6, Critique Session, Speaker TBA

Competition: October 20, Shadows, Judge Elliot Stern Field Trip: October Field Trip -- Fall Colors, Date TBA

### **McLean Photography Club**

Contact: Bruce Copping at (703) 725-9331 or bcopping@gmail.com

Website: http://www.mcleanphoto.org <http:// www.mcleanphoto.org/> .

Meetings: Held on the 2nd Wed. at 7:30 pm (meet & greet at 7:15 pm), at the McLean Community Center.

Program: Oct. 11, 7:30 p.m., Andy Klein on "Sharpness" Competition: Nov. 8th 7:30 p.m.

### **Reston Photographic Society**

Contact: Ellis Rosenberg at 703-855-4008 or erosenberg@cox.net Website: http://www.leagueofrestonartists.org

Meetings: Held the 3rd Tuesday of the month 7:30-10:30 pm at the Reston Community Center - Hunters Woods

Program: For Oct. 17th we will have a digital review of our Oct.Expo at Lake Ann, - PhotoART. We will include the judge's (Joe Miller) comments and an audience critique. Coming up we will have programs presented by Charles

Neenan, Carla Steckley, Elliott Stern and others.

### **Vienna Photographic Society**

Contact: John Connell at (703) 352-8790 or john@johnsfineart.com or Warren Standley at (703) 979-3838 or VPSEditor@verizon.net.

Website: http://www.vps-va.org

Meetings: Held on the 1st and 3rd Wed. at 7:30 pm in the main lecture hall of the Thoreau Middle School, 2505 Cedar Lane, Vienna, VA. Program: Wednesday (10/4) at 7:30pm. Frank Van Riper will talk to us on Photographing People, In Venice and Beyond: Why Closer is Always Better. Competition: Wednesday (10/18) at 7:30pm. with judge Joe Elbert of the Washington Post.

Field Trip: Friday-Sunday (10/20-22). Hot Air Balloon and Wine Festival at Historic Long Branch and Battle of Cedar Creek the 142nd Anniversary Reenactment. for more information, contact Mary Jane Fish at fishsfotos@aol.com

### NOVACC - The Alliance **For Writers of Articles to the Newsletter - Please, a request!**

I've had to repeat this request because many people sending articles by e-mail are still doing this. Many of you (inluding Chairpersons) sending e-mail articles for use in the newsletter are typing items on your computer with two spacebands after a period. This is causing me extra time in working with text. If you multiply how many people send articles, times hundreds of paragraphs…then you get the point. This just adds more work and is not needed.

The habit of typing two spacebands after a period is left over from the typewriter days when all characters were monospaced and you "had" to do that in order for the typewriter copy to look good. On the computer all type is no longer monospaced; letters are proportionally spaced. Using proportionally spaced letters does NOT require two spacebands after a period, and should be left out of all correspondence typed on a computer. Not just correspondence to the **Editor**, but to anyone.

I know it's a habit that's hard to break, but it would make my job easier, make your correspondence look better, and make for a more professional looking piece of text addressed to anyone.

Also, please do not use "multiple tabs" for indents, centered headings, or underlined text. The best way to send me text is in an "RTF" file form attached. These are small requests and would save me time. Thank You.

**The Editor**

## Photo Equipment Available

My Name is **Richard Owen** and I help manage the Center Photo lab. We would like to let your members know that we have a complete darkroom with (6) 4X5 Omega enlargers available for B&W processing as well as film processing (B&W). We Also have some excess equipment for sale.

1. JOBO 3630 TBE Processor Complete

- 1. Bogen 35 enlarger
- 1. Besler Dichrro 35 S enlarger
- 1. Durst DA 900 Enalarger

Trays, timers easels and many other darkroom supplies, bulk film loaders, glass slide mounts and more. We also have a need for lab monitors, Photo instructors in beginning and advanced photo technics and darkroom. If you have any members interested please contact Elisabeth at 703-321 8416. I may be contacted about the equipment at 703-941-3848.

We appreciate your help in getting this information out to your members.

**Richard Owen 7119 Falcon St, Annandale, Va. 22003 703-941-3848**

### **Exhibits**

### Hendry House Exhibit - Nov. 10-12, 2006

*NVPS Photography Exhibit at the Hendry House Friday, Nov. 10 through Sunday, Nov. 12, 2006*

Don't forget to sign up for the NVPS Photography Exhibit at the Hendry House in Arlington. There is no entry fee, and the photographs will be chosen on a first-come, first-served, space-available basis. To sign up, go to **www.nvps.org** and select the link for Exhibits. There you'll find the Hendry House sign up form. The deadline to sign up is Oct. 10 so don't delay!

This is a beautiful venue in North Arlington. Don't miss this opportunity! Framed prints will be collected at NVPS meetings in October. There will be an opening reception on the Friday night (Nov. 10) before the show. Photos will need to be picked up (by you or someone you send) after the show closes on Sunday, Nov. 12.

Artists who submit framed prints will also have the opportunity to display matted prints and note cards or other photography-related crafts for sale. There are also many opportunities to volunteer. Keep up to date with other exhibit opportunities by visiting the Exhibits page on the NVPS website! For more information or to volunteer, contact: **Camille Lamoureux, NVPS Exhibits Chair, at exhibits@nvps.org**

### Hendry House Holiday Art and Craft Sale - Dec. 8-17, 2006

Besides hosting the NVPS exhibit in November, the Hendry House is also sponsoring a Holiday House December 8 - 17, 2006. Along with craft items for Christmas shoppers, **Sharon Casey** is requesting photography and art to be sold at the house. There is a \$30.00 fee to display. The house will be open during the day on weekends and from 4 p.m. to 8 p.m. during the week. If you are interested in displaying at the house, please call **Sharon Casey, Hendry House manager, at (703) 243-7329** for more info.

## Images for Meadowlark Poster

Meadowlark Botanical Gardens (MBG) is looking for photographs to use on a new poster being designed to promote the gardens. The images must have been taken at Meadowlark Gardens. When submitting images make sure you include your complete contact information, so Meadowlark may contact you if necessary.

The poster will include eight to ten images. Text will be minimal but will include scientific and common names for plants and animals. Close-ups and landscapes are encouraged. The images will be reviewed for inclusion by MBG staff.

Submission Guidelines:

1. Limited to 3 images taken at MBG submitted by 11/ 15/06

2. Photographers will be credited with each accepted photo.

3. The poster will be a promotional and retail item in the MBG gift shop.

4. It will be unveiled at the 5th Annual Meadowlark Nature Photography Expo.

5. Images may be electronic or slides.

6. Notification of acceptance will be in early January.

7. Extreme Graphixs will design and print the poster.

8. Two free copies for each featured photographer.

Send all images to: **Keith P. Tomlinson, Meadowlark Botanical Gardens, 9750 Meadowlark Gardens Ct.,Vienna, VA 22182 or e-mail to kptmbg@gmail.com**

**Willa Friedman, Meadowlark Rep**

## Meadowlark Expo

Meadowlark Expo will be held the first weekend in February, that is Feb. 3 and 4 at Meadowlark Gardens in Vienna. In the past this has been a weekend of gorgeous photography, interesting speakers, vendor displays and sales, and special events.

One of the highlights of the many weekend is the raptor shoot. The raptor conservancy brings out some birds for our photographing fun. For a small fee you can photograph owls and hawks closer than you could ever get in the wild. And the money goes to help rescue injured raptors.

The guidelines for photograph submission have been distributed in a separate email. There has been a change in the width of the mats for images up to 8 by 10 inches. If you are new, please don't be intimidated. Look at your best nature photographs: animals, plants and natural scenes. The pictures may have been taken anywhere (this is also a change from past years), but should not show the hand of man--at least not conspicuously.

This year, due to the earlier date of the Expo, photographs will be collected beginning in mid December. You will receive additional information as it becomes available.

**Willa Friedman, Meadowlark Rep**

## Leica Freedom Train

### *The Leica Freedom Train carried more than cameras: by JAMES AUER of the Journal Sentinel*

I carry my Leica camera a bit more proudly these days. The reason? A story I had never heard before—a tale of courage, integrity, and humility that is only now coming to light, some 70 years after the fact.

The Leica is the pioneer 35mm camera. From a nitpicking point of view, it wasn't the very first still camera to use 35mm film, but it was the first to be widely publicized and successfully marketed. It created the "candid camera" boom of the 1930s. It is a German product precise, utterly efficient. Behind its worldwide acceptance as a creative tool was a family- owned, socially oriented firm that, during the Nazi era, acted with uncommon grace, generosity and modesty.

E. Leitz Inc., designer and manufacturer of Germany's most famous photographic product, saved its Jews. And **Ernst Leitz II**, the steely eyed Protestant patriarch who headed the closely held firm as the Holocaust loomed across Europe, acted in such a way as to earn the title, "the photography industry's Schindler."

As **George Gilbert**, a veteran writer on topics photographic, told the story at the convention of the Leica Historical Society of America in Portland, Ore., Leitz Inc., founded in Wetzlar in 1869, had a tradition of enlightened behavior toward its workers. Pensions, sick leave, health insurance—all were instituted early on at Leitz, which depended for its work force upon generations of skilled employees—many of whom were Jewish.

As soon as **Adolf Hitler** was named chancellor of Germany in 1933, **Ernst Leitz II** began receiving frantic calls from Jewish associates, asking for his help in getting them and their families out of the country. As Christians, Leitz and his family were immune to Nazi Germany's Nuremberg laws, which restricted the movement of Jews and limited their professional activities.

To help his Jewish workers and colleagues, Leitz quietly established what has become known among historians of the Holocaust as "the Leica Freedom Train," a covert means of allowing Jews to leave Germany in the guise of Leitz employees being assigned overseas. Employees, retailers, family members, even friends of family members were "assigned" to Leitz sales offices in France, Britain, Hong Kong and the United States. Leitz's activities intensified after the Kristallnacht of November 1938, during which synagogues and Jewish shops were burned across Germany.

Before long, German "employees" were disembarking from the ocean liner Bremen at a New York pier and making their way to the Manhattan office of Leitz Inc., where executives quickly found them jobs in the photographic industry. Each new arrival had around his or her neck the symbol of freedom—a new Leica.

The refugees were paid a stipend until they could find work. Out of this migration came designers, repair technicians, salespeople, marketers and writers for the photographic press. Keeping the story quiet The "Leica Freedom Train" was at its height in 1938 and early 1939, delivering groups of refugees to New York every few weeks.

Then, with the invasion of Poland on Sep. 1, 1939, Germany closed its borders.By that time, hundreds of endangered Jews had escaped to America, thanks to the Leitzes' efforts. How did **Ernst Leitz II** and his staff get away with it? Leitz Inc. was an internationally recognized brand that reflected credit on the newly resurgent Reich. The company produced rangefinders and other optical systems for the German military.

Also, the Nazi government desperately needed hard currency from abroad, and Leitz's single biggest market for optical goods was the United States. Even so, members of the Leitz family and firm suffered for their good works. A top executive, **Alfred Turk**, was jailed for working to help Jews and freed only after the payment of a large bribe.

Leitz's daughter, **Elsie Kuhn-Leitz**, was imprisoned by the Gestapo after she was caught at the border, helping Jewish women cross into Switzerland. She eventually was freed but endured rough treatment in the course of questioning. She also fell under suspicion when she attempted to improve the living conditions of 700 to 800 Ukrainian slave laborers, all of them women, who had been assigned to work in the plant during the 1940s.

(After the war, Kuhn-Leitz received numerous honors for her humanitarian efforts, among them the Officier d'honneur des Palms Academic from France in 1965 and the Aristide Briand Medal from the European Academy in the 1970s.) Why has no one told this story until now? According to the late **Norman Lipton**, a freelance writer and editor, the Leitz family wanted no publicity for its heroic efforts. Only after the last member of the Leitz family was dead did the "Leica Freedom Train" finally come to light.

It is now the subject of a book, "The Greatest Invention of the Leitz Family: The Leica Freedom Train," by **Frank Dabba Smith**, a California-born Rabbi currently living in England. The book (\$5 plus postage) is available from the American Photographic Historical Society, 1150 Avenue of the Americas, New York, NY 10036.

**Article sent in by a friend of the Editors (Leicafool@aol.com)**

## Dues are due by Oct. 10

If you have not paid your dues before the October competition, you may not compete. Either hand a check to Membership coordinator at any meeting, or mail it to Willa Friedman at: 5514 Callander Drive, Springfield, VA 22151. The Membership form may be printed/copied from the Sep or Oct Fotofax.

**Willa Friedman, Membership**

## Special Note on the NVPS Database, Please READ:

As **Editor** we have also been taking care of the membership database. We used the database to generate e-mail names and also the Membership Directory.

**Bob Friedman** will now be taking over the duties of the Database. Therefore, when you now have changes to make in the database of your home address, phone numbers for home, work, and fax, you'll NOW be sending that info to **Bob Friedman** by e-mail or by phone. Bob will also generate the Membership Directory in December of each year, or you may ask him for one as needed. His e-mail address is: **bobf@cox.net and his home phone is: 703-978-7937**. As **Editor** we will still be sending out the newsletter from the updated info you provide to him.

## Note on Print and Slide Titles:

*Many members will label a print or slide with a very long title and in printing it WILL NOT fit within the text column even in a small 9 pt. type. The Editor then has to shorten the title. If you would put shorter titles on the entries we would not have to shorten them.*

## **Erie Color Slide Mounts**

A number of members asked about remounting slides, say for sandwiching two slides together, or masking out parts of an image. One such slide mount is the Gepe mount. This is available from most camera stores. For masking, you would use a very thin silver mylar tape. Another mount is the Erie Slide Mount. These mounts come with a template with different sized masks which you can hold over a slide and determine how much masking you need. The masks are round-cornered or square. The mounts and masks are available from **Erie Color Slide Club Inc, PO Box 672, Erie, PA 16512-00672**. Their e-mail address is: **colorslide@verizon.net and their phone is: 814-864-5741.**

We've recently contacted them to find out if they're still in business. They responded "yes they are" and also gave me the contact name of: Paul H. Hackenberg at 2921 Ellsworth Avenue, Erie, PA. 16508. Use the primary mailing address in the previous paragraph but this one is an alternative address for your records. This is obviously a small business probably run out of his home. They've been doing business for many years.

### THE MENTORS Program

The following **NVPS** members have volunteered to serve as mentors to help us all become more proficient in particular areas of photography. If you are having a problem in a particular area or just want advice (e.g., What film should I use? What's a good lens for this type of photography?) give them a call. They'll be happy to help.

Digital Darkroom - **Bill Prosser** 703-821-2670 Digital Darkroom - **Mary Ann Setton** 703-658-7122 B&W Printing - **Tom Hady** 703-569-9395 Color Prints from Slides - **Frank Mertes** 703-620-9382 Infrared Photography - **Carla Steckley** 703-476-6016 Polaroid Transfers - **Zanne Tillman** 703-461-0369 Color Slides - **Sherwin Kaplan** 703-941-1145

 If there are any other people who would like to add their names and a specialty item, contact the **Editor**. This gives new members a chance to get answers to their questions.

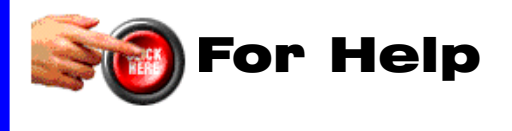

## Digital Competition Note

Please check the NVPS website for all info on the Digital Entries on Competition night. The images for competition have to be delivered through the NVPS website located at: **http://nvps.org/** clicking on the Competitions link on the left of the page, and then clicking on the Digital Projection Competition Information and Upload link. There are detailed instructions on how to upload files on the website. You can receive assistance from **Phillip Moore** at **pdm@pobox.com or Matthew Schmidt at mgs@loreleistudios.com**

## Note To Members on E-mails:

*For those who get a snail-mailing of the newsletter for the additional \$15 fee: if we don't have an e-mail address on you, then you're NOT getting last minute notices, and cancellations of events. Since the online newsletter comes off the master list of names, you'd also receive it but could delete it if you don't wish to have it. The hard-copy would STILL come in the mail. We'd like to encourage you to switch to the online version, save the \$15 and receive it sooner than the mailed ones. The online version has many graphics and photos in color. Xeroxing of them entails one trip to the printer that would be nice to eliminate.*

**This is your INVOICE for dues to:**

## **The Northern Virginia Photographic Society (NVPS)**

This invoice is for membership dues for this season to next September. **Please pay dues from this invoice. This will be the only notification.** Please remember you must be a paid member to compete in the Competitions, attend Workshops, and receive Fotofax. We hope you enjoy all of the many meetings that NVPS has to offer. **Note: Dues must be paid by Oct 10 to continue membership. Dues are due in September.**

### **The dues rates are the same as last year:**

- 1 Individual membership/rejoining \$40.
- 2. Family membership \$55.
- 3. Student membership \$15.

New members after Feb 1st: 1/2 price of the above fees. **(Only applies from Feb to May) Name: Address: City, State, Zip Code: Home Phone:**

**E-Mail Address: (Print clear and large)** *Note: the hardcopy mailing is \$15 extra*

**Amount Paid: \$ Check made to NVPS.**

**Amount Paid: \$ 15. For hard-copy mailing of Fotofax for one year. (add to dues) The online e-mailing of Fotofax is included with the dues. Cross out this line fee if you're receiving it by e-mail.**

FOTOFAX is sent by PDF online to your e-mail address at no extra fee; but if a hard-copy mailing is desired (or no e-mail address), then an additional \$15 fee must be added to the dues as voted by the Board. **Checks only, no cash.** Please print or copy this page and staple a check to this form and hand or mail to the Membership person. If you feel you've paid dues for this season or not sure, check with the **Membership person**. There are a few people who have paid dues in advance.

**Mail or hand to: Willa Friedman, NVPS Membership 5514 Callander Drive Springfield, VA 22151-1402 e-mail: willa-f@cox.net**

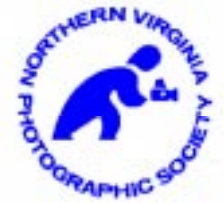

## **703-978-7937** "Print this page for your invoice"

### Fotofax Newsletter October 2006

*NVPS Chairpersons who send material to the Editor should also send it to our NOVACC contact: Corey Hilz and to the Website Mgr Philip Moore at the SAME TIME. Chairpersons are: VP Programs, VP Competitions (judges name), Workshops person, Field Trips person, Forums person, and Members' Gallery. Corey's e-mail address is: corey@coreyhilz.com - Philip Moore's email address is: pdm@pobox.com - Please do not "BCC" (blind carbon-copy anyone). Only use the "send to" at each addressee so we'll know it was sent. Editor*

### **NOTE on Downloading Fotofax:**

When having problems downloading the pdf of the newsletter for Windows users:

Go to : Tools, Options, Security, where you might see a "Do Not Open - May Contain Virus" which was checked. Uncheck it and now everything should work fine.

## How To Mark Your Slides For Competitions With Dot In Lower Left Corner As Viewed

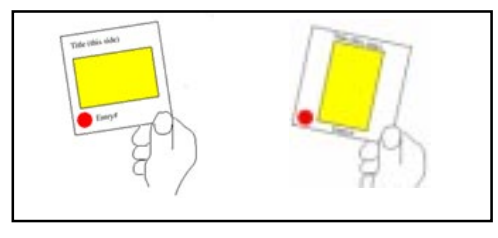

Pick up a set of binoculars and use them to better see the print competition. From the back of the room, you'll be "right up front" on competition night. **Editor**

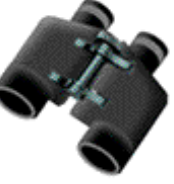

## Slide Film Photography Support Group by Joe Miller

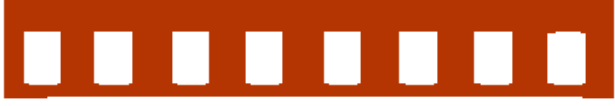

If you've become troubled by the dwindling number of slide entries at your camera club, upset by the demise of unmanipulated images in your photographic life or saddened by the disappearing discipline necessary to create and capture images in-camera, then worry no more! Your concerns and complaints have been heard, and help is on the way! Find relief, encouragement and shared interests in a newly formed all-slide (no prints) support group.

 Meetings are on the *First Monday* of every month from 8:00 to 9:30 p.m. at the **Joseph Miller** Center for the Photographic Arts. For further information/questions, please contact **Joe Miller at: furnfoto@ aol.com or phone (703) 754-7598.**

### Please!

During all NVPS meetings please TURN OFF all cell phones or put them on vibrate/no ringer. This is very rude and annoying for phones to be ringing during a presentation.

## Hard Copy Mailing Increase

*At the January 2005 Board meeting the Board voted an increase on the hard-copy mailing of Fotofax from to \$15 to cover increased xeroxing and postage. It currently costs \$ 1.60 to xerox and mail each newsletter to 12 people. This increase is effective on new dues. We'd would like to encourage anyone who receives the newsletter in hard-copy to consider receiving it by e-mail. If you have a computer it is NOT difficult to receive it in PDF file format. All you need is the Adobe Acrobat Reader to open it, and that is FREE, and comes with many new computers or you may download it from the site of www.adobe.com*

Erwin A. Siegel - Fotofax Editor 5840 Cameron Run Terrace #903 Alexandria, Virginia 22303 703-960-6726 e-mail: NVPSEditor@aol.com

### NVPS website: www.nvps.org

*Note: All meetings start at 7:45 p.m.*

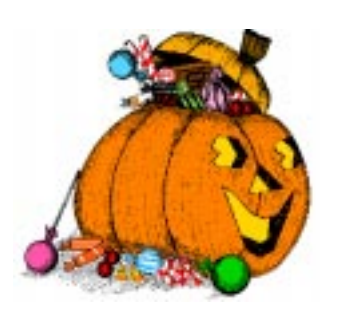

### First Class Mail

## Things To Do

- **"Sugarloaf Crafts Fair"**  Hundreds of artists and artisans display their creations. Oct. 13-15 at the Montgomery County Fairgrounds, Gaithersburg, MD. 301-990-1400 or 800-210-9900.
- **"The Streets of New York: American Photographs From the Collection 1938-1958"** - Now through Jan. 15; about 70 photographs by 20 prominent artists look at New York's street life, from bars and nightclubs to Coney Island and Manhattan. At the National Gallery of Art, West Bldg, Fourth Street and Constitution Avenue, N.W., Washington, D.C. FREE. 202-737-4215.
- **"Waterfowl Festival"**  The 36th annual festival celebrates ducks and geese in photographs, paintings, carvings, sculpture and other media, with music, duck-calling contests, children's activities and food vendors. Nov. 10-12 in Easton, MD. 410-822-4567.
- **"An Imaginary Portrait of Diane Arbus"** The groundbreaking 1960s photographer **Diane Arbus**, whose haunting portraits of American families,

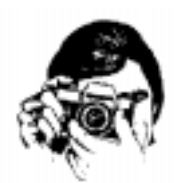

freaks and misfits inspired a generation of artists has been a tantalizing subject in Hollywood for years, with **Diane Keaton** at one point mentioned as the actress most likely to play her. But **Nicole Kidman** got the part. There are many reasons to look forward to the movie about the photographer's early life and career that will arrive to the screen in November. One is to see whether Kidman can successfully morph into yet another famously complicated, troubled woman (Arbus took her own life in 1971). With Director **Steven Shainberg** at the helm, "Arbus" promises to transcend the usual formulaic tripe of the Hollywood biopic. Note: Her husband was actor **Allan Arbus** who played **Dr. Sidney Freedman**, the psychiatrist on the old tv series M\*A\*S\*H\*.

• **"Pearl Harbor Day"** - A ceremony commemorates the 1941 attack on Pearl Harbor, Dec. 7 at the U.S. Navy Memorial, 701 Pennsylvania Avenue, N.W., Washington, D.C.